## ISLEVER

# 642-165

Unified Communications Contact Center Express Implementation

**DEMO** 

https://www.islever.com/642-165.html

https://www.islever.com/cisco.html

For the most up-to-date exam questions and materials, we recommend visiting our website, where you can access the latest content and resources.

Note: The answer is for reference only, you need to understand all guestion.

**QUESTION 1** 

What happens if all CTI ports for the configured CTI Port Group are busy when a new call arrives?

A. CallManager will forward the call to the directory number configured for forward-on busy for this CTI Route

Point in CallManager.

B.Caller will receive ringing treatment.

C.An exception is raised, but the call is accepted and processed.

D.Caller will receive network busy treatment.

E.CallManager will forward the caller to the directory number configured in IPCC Express for overflow.

Answer: A

**QUESTION 2** 

Which agent will be selected when the Resource Selection Criteria is set to circular routing?

A.the next available agent, based on the last agent selected and the agent order in the Resources list

B. the agent who has been in the Available state for the longest amount of time

C.the next available agent with the highest priority, as determined by the agent order in the Resources list

D.the agent assigned to the selected Resource Group and is thus qualified to be selected

Answer: A

**QUESTION 3** 

Which two Customer Response Solution deployment scenarios are valid for Cisco Unified Communications?

(Choose two.)

A. Contact Center Express communication with ICM via a co-resident PG

B. Contact Center Express using the Enterprise CTI-OS too kit

C.IP IVR integrating with the Enterprise version to function as a queue point and self-service platform

D.Contact Center Express communicating with ICM via a standalone PG on an expansion server

E.Contact Center Express using the Enterprise Outbound option

Answer: AC

**QUESTION 4** 

In CRS Administration, what is created on the Communications Manager when you add a Unified CM

1

1

#### Telephony group?

- A. CRS CTI Route Point
- B. CTI Ports
- C. CRS Call Control Group
- D. Communications Manager Call Control Group

Answer: B

#### **QUESTION 5**

Which interface is used to configuration debug parameter for log files?

- A. Data store control center
- B. Alarm and Trace Configuration
- C. System parameter
- D. Control center

Answer: B

#### **QUESTION 6**

What is the main function of the CRS Editor?

- A. remotely manages the LDAP Directory
- B. creates CRS Engine reports
- C. creates application scripts for call flows
- D. manages the CRS Server

Answer: C

#### **QUESTION 7**

In Cisco Unified Contact Center Express, where is wrap-up data enabled?

- A. in CSQ configuration on Application Administration
- B. in workflow groups on Cisco Desktop Administrator
- C. in the Cisco Supervisor Desktop
- D. in resource configuration on Application Administration

Answer: B

2

#### **QUESTION 8**

Refer to the exhibit.

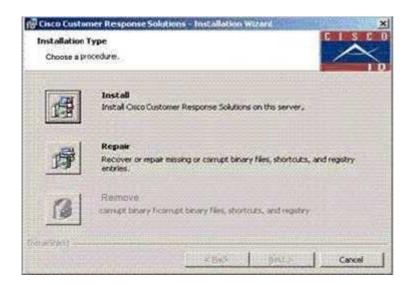

What is the purpose of the Repair button in the Cisco Unified Contact Center Express 5.0 Installation Wizard?

A. repair the Cisco Unified Communications Manager cluster associated with this Cisco CRS system

B.remove a version of Cisco CRS that the user had attempted but failed to remove previously

C.recover a Cisco CRS system

D.reinstall the same version of Cisco CRS on top of the currently installed version

Answer: C

#### **QUESTION 9**

What is a benefit of using sub flows?

A. creates a framework for CRS Server status reporting

B. decreases latency through increased bandwidth on CRS Server

C.collects information about callers to agents

D.decreases the amount of flows

E.provides more efficient management of flows that are called by multiple other flows

Answer: E

### **QUESTION 10**

In the CRS Application Editor, where do you start the debugger?

3